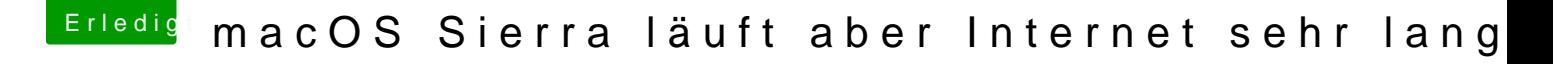

Beitrag von al6042 vom 27. September 2016, 20:04

Du konntest doch aber bereits deinen Rechner vom lokalen Clover booten. Welche Dateien liegen denn dort im Ordner /EFI/Clover/drivers64UEFI?